## Fichier:How to Listen to Apple Music on Garmin Forerunner Watch sync-music-to-forerunner-1.jpg

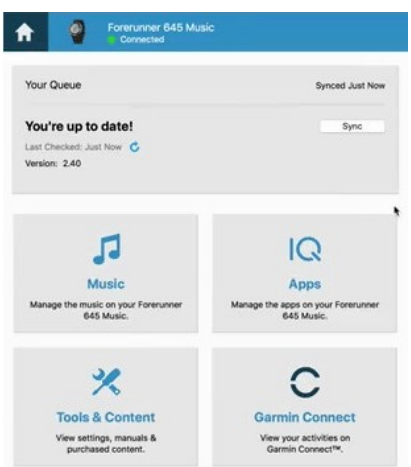

Pas de plus haute résolution disponible.

[How\\_to\\_Listen\\_to\\_Apple\\_Music\\_on\\_Garmin\\_Forerunner\\_Watch\\_sync-music-to-forerunner-1.jpg](https://wikifab.org/images/0/0c/How_to_Listen_to_Apple_Music_on_Garmin_Forerunner_Watch_sync-music-to-forerunner-1.jpg) (308 × 347 pixels, taille du fichier : 18 Kio, type MIME : image/jpeg) How\_to\_Listen\_to\_Apple\_Music\_on\_Garmin\_Forerunner\_Watch\_sync-music-to-forerunner-1

## Historique du fichier

Cliquer sur une date et heure pour voir le fichier tel qu'il était à ce moment-là.

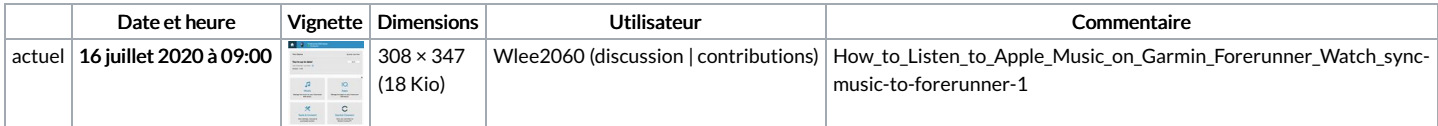

Vous ne pouvez pas remplacer ce fichier.

## Utilisation du fichier

La page suivante utilise ce fichier :

How to Listen to Apple Music on Garmin [Forerunner](https://wikifab.org/wiki/How_to_Listen_to_Apple_Music_on_Garmin_Forerunner_Watch) Watch